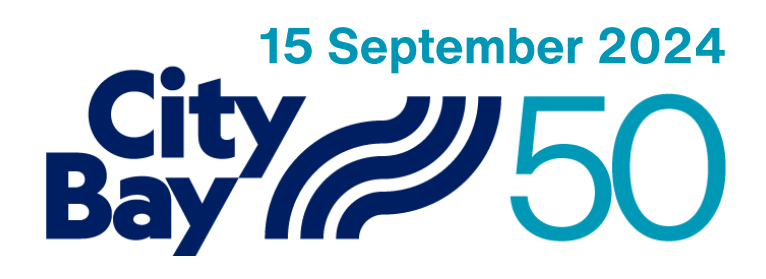

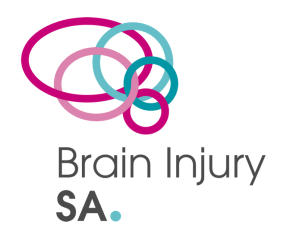

# Join the Brain Injury SA Team for this year's City to Bay!

### Choose the 3, 6 or 12 kilometre race, and join us in representing Brain Injury SA at the City to Bay!

## How to join the BISA team in 3 steps:

#### STEP ONE:

Create an account on the City to Bay website.

Follow the prompts and fill out your information on the registrations page.

**Entries** due 13 September

#### STEP TWO:

When you reach the **•** Extras page in the registration, you can select your team this is where you can choose the Brain Injury SA team.

 $\sqrt{\phantom{a}}$  Would you like to join a team to support them?

**Brain Injury SA** 

You will be able to confirm this on the **•** Review page before you put through your payment.

#### STEP THREE:

Continue through the steps and put through your payment.

You're registered to the BISA City to Bay team!

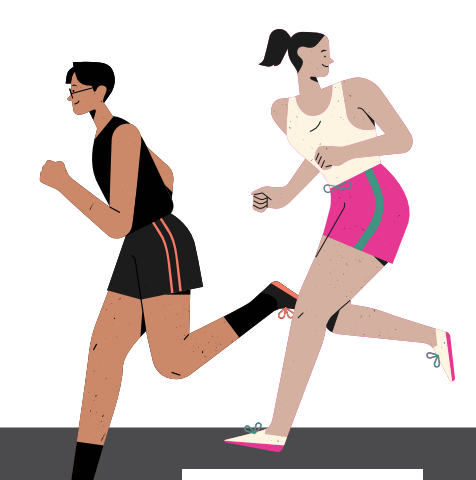

Scan the QR code to go to the City to Bay registration page, or visit: city-bay.org.au!